УТВЕРЖДЕН 11443195.4012-053 ИЗ 2012 ЛУ

# **СИСТЕМА УДАЛЕННОГО ЦЕНТРАЛИЗОВАННОГО УПРАВЛЕНИЯ СЗИ ОТ НСД АККОРД**

Руководство Оператора

Листов 15

Москва 2020

## **АННОТАЦИЯ**

Система удаленного централизованного управления средствами защиты информации от несанкционированного доступа «Аккорд» (далее – Система, СУЦУ) предназначена для централизованного мониторинга событий ИБ и управления средствами защиты информации от несанкционированного доступа «Аккорд».

Данный документ описывает действия Оператора ИБ, связанные с непосредственной работой подсистемы в штатном режиме функционирования.

## **СОДЕРЖАНИЕ**

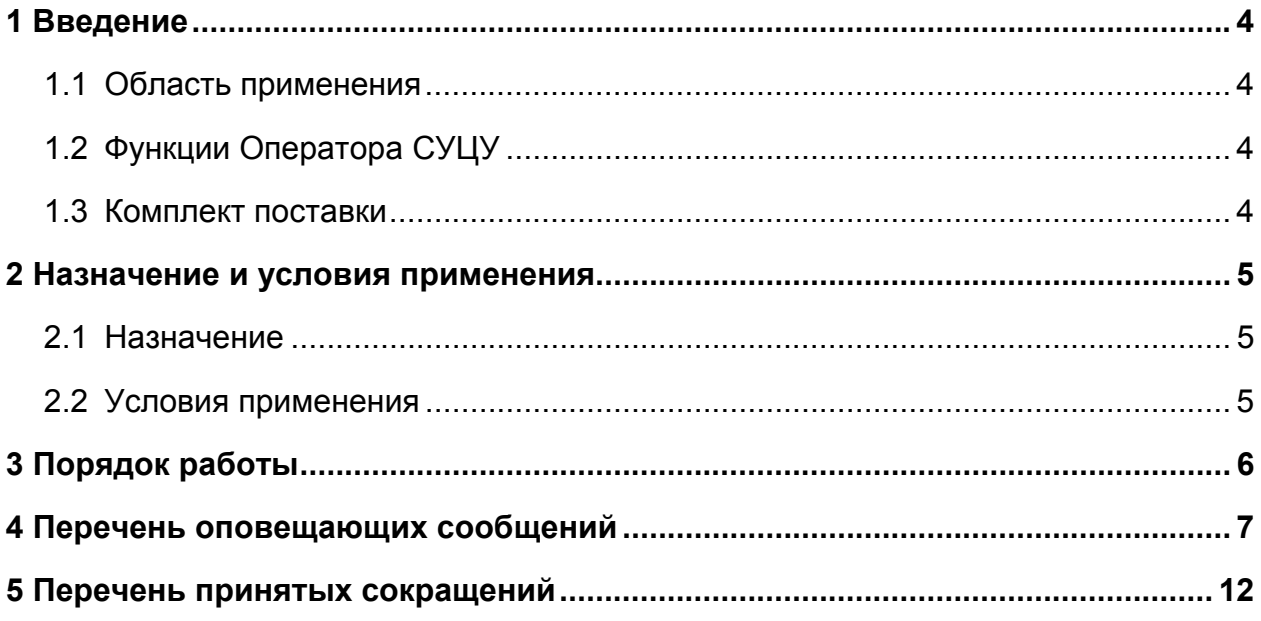

## **1 Введение**

## **1.1 Область применения**

Деятельность Оператора СУЦУ.

## **1.2 Функции Оператора СУЦУ**

Оператор СУЦУ выполняет следующие функции:

 обеспечивает мониторинг взаимодействия и функционирования технических и программных средств СУЦУ;

 регистрирует нештатные ситуации на КТС СУЦУ, КТС смежных подсистем, на которых размещены компоненты СУЦУ, или каналах их взаимодействия и уведомляет о них Администратора СУЦУ.

## **1.3 Комплект поставки**

В комплект поставки СУЦУ СЗИ от НСД входят следующие компоненты:

 основной и резервный сервер с предустановленными СЗИ от НСД и ПО сервера централизованного управления;

 клиентские компоненты (сетевые агенты), устанавливаемые на подконтрольных объектах;

 лицензии на подключение подконтрольных объектов к СУЦУ СЗИ от НСД на touch memory (далее – TM) типа DS 1996;

 $\bullet$  комплект рабочей документации на на компакт диске (далее – CD).

### **2 Назначение и условия применения**

### **2.1 Назначение**

СУЦУ обеспечивает:

 централизованный сбор и хранение информации о зарегистрированных событиях доступа к подконтрольным объектам;

 возможность централизованного управления СЗИ от НСД «Аккорд» на подконтрольных объектах;

• единую точку контроля доступа к периферийным устройствам и контроля использования отчуждаемых машинных носителей.

### **2.2 Условия применения**

Условия применения компонентов СУЦУ приведены в документе «11443195.4012-053 90. Система удалённого централизованного управления СЗИ от НСД Аккорд. Руководство Администратора».

## **3 Порядок работы**

Оператор СУЦУ обеспечивает мониторинг взаимодействия и функционирования технических и программных средств Системы.

Оператор регистрирует нештатные ситуации на комплексе технических средств (КТС) Системы, КТС смежных подсистем, на которых размещены компоненты СУЦУ, или каналах их взаимодействия и уведомляет о них администратора СУЦУ.

Для проверки работоспособности ПАК СЗИ от НСД «Аккорд» на ПКО, а также для обеспечения синхронизации баз СЗИ от НСД «Аккорд» и обновления агентов СУЦУ СЗИ от НСД на ПКО Оператор СУЦУ обеспечивает загрузку ПКО до этапа входа в ОС Windows. Для этого на ПКО создается групповая учетная запись Оператора СУЦУ с правами пользователя в «Аккорд-АМДЗ» и не имеющая прав на вход в ОС Windows. ТМ-идентификатор данной учетной записи должен храниться в сейфе подразделения, сотрудники которого назначены на роль Оператора СУЦУ, и передаваться по журналу.

## 4 Перечень оповещающих сообщений

Оповещающие сообщения только выводятся на экран, и не фиксируются ни в каких журналах. Перечень оповещающих сообщений, действия, при которых генерируются данные сообщения, а также действия, которые необходимо предпринять при появлении данных сообщений, приведены в таблице 1.

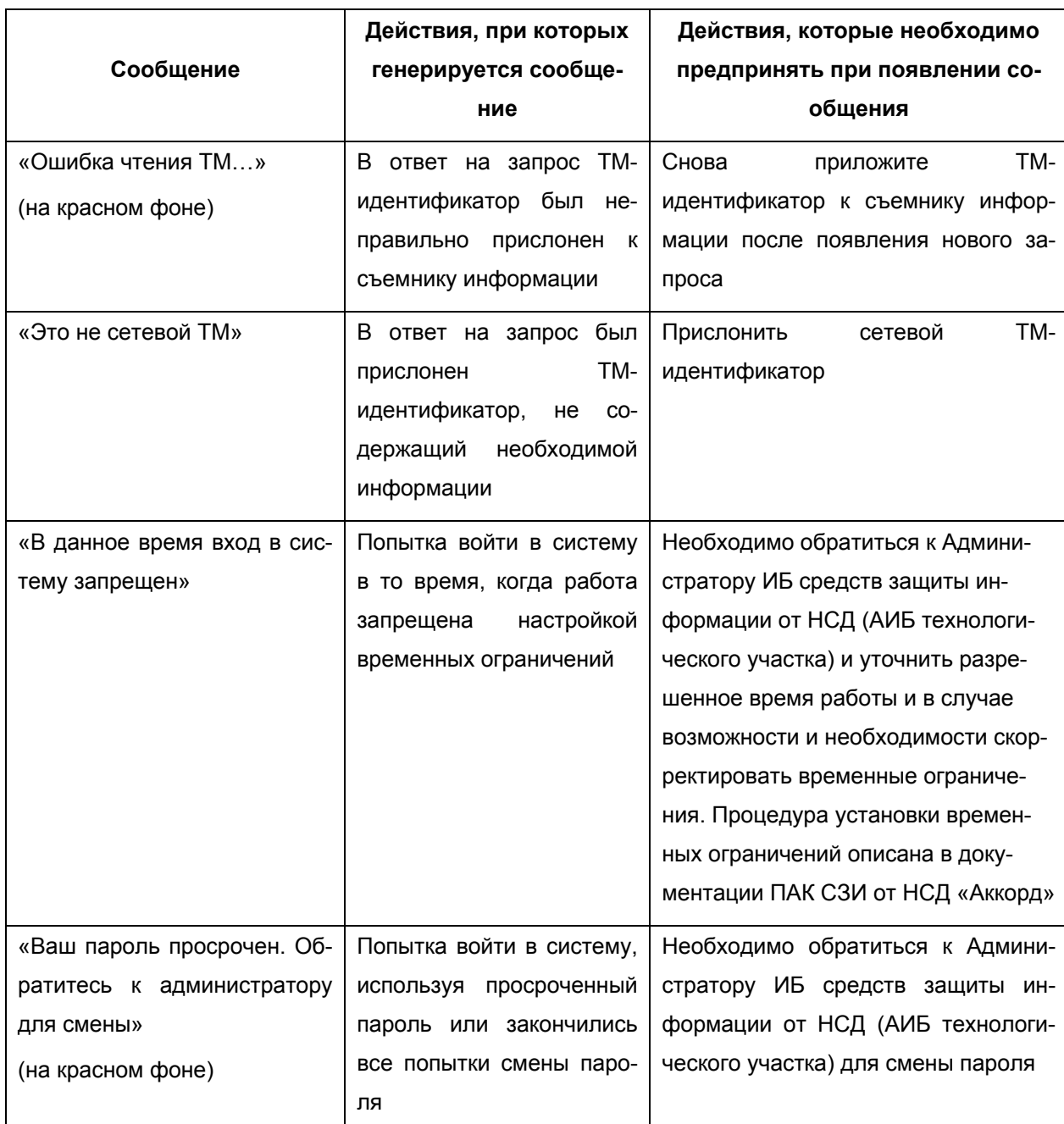

#### Таблица 1 - Перечень оповещающих сообщений

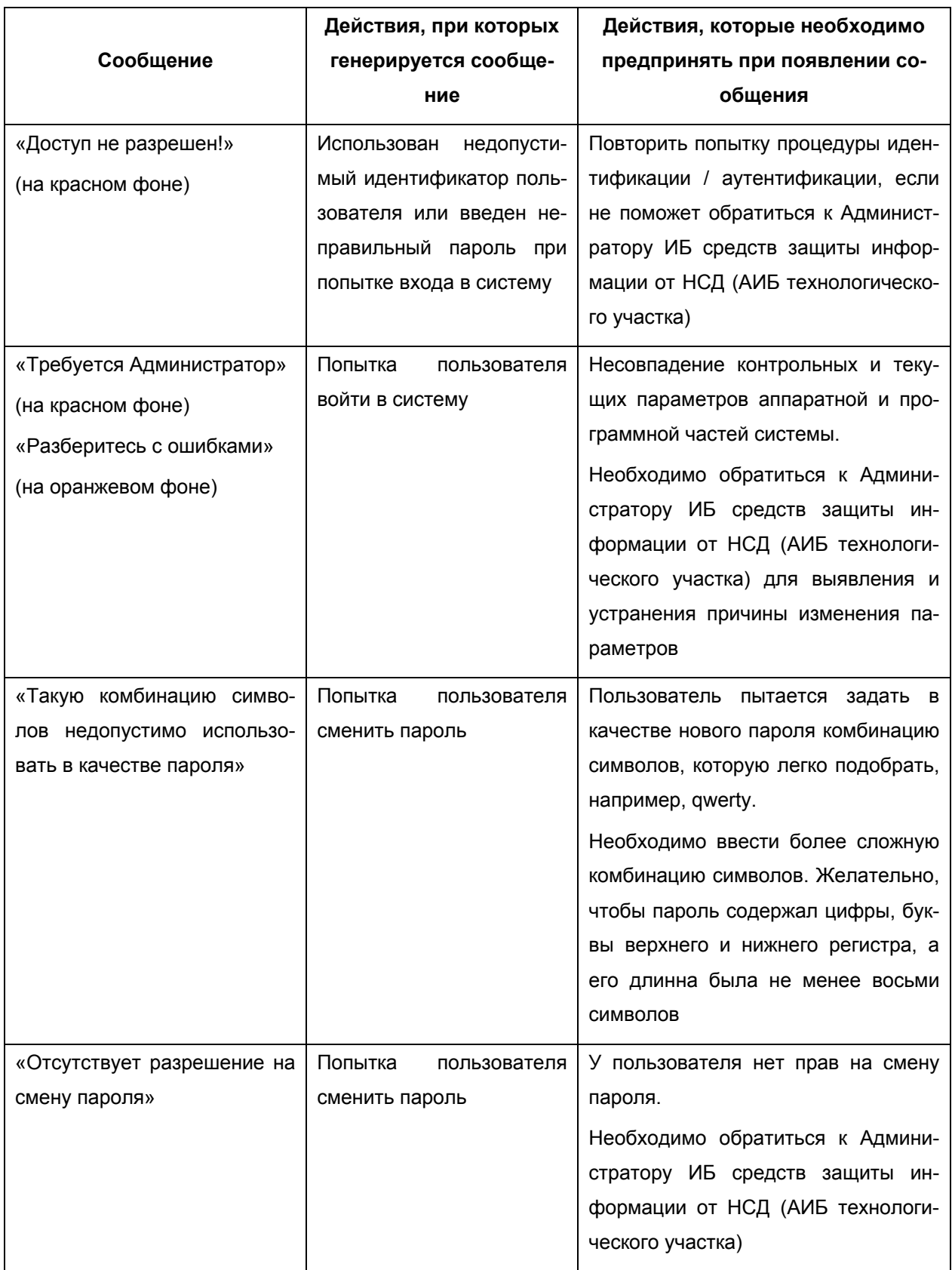

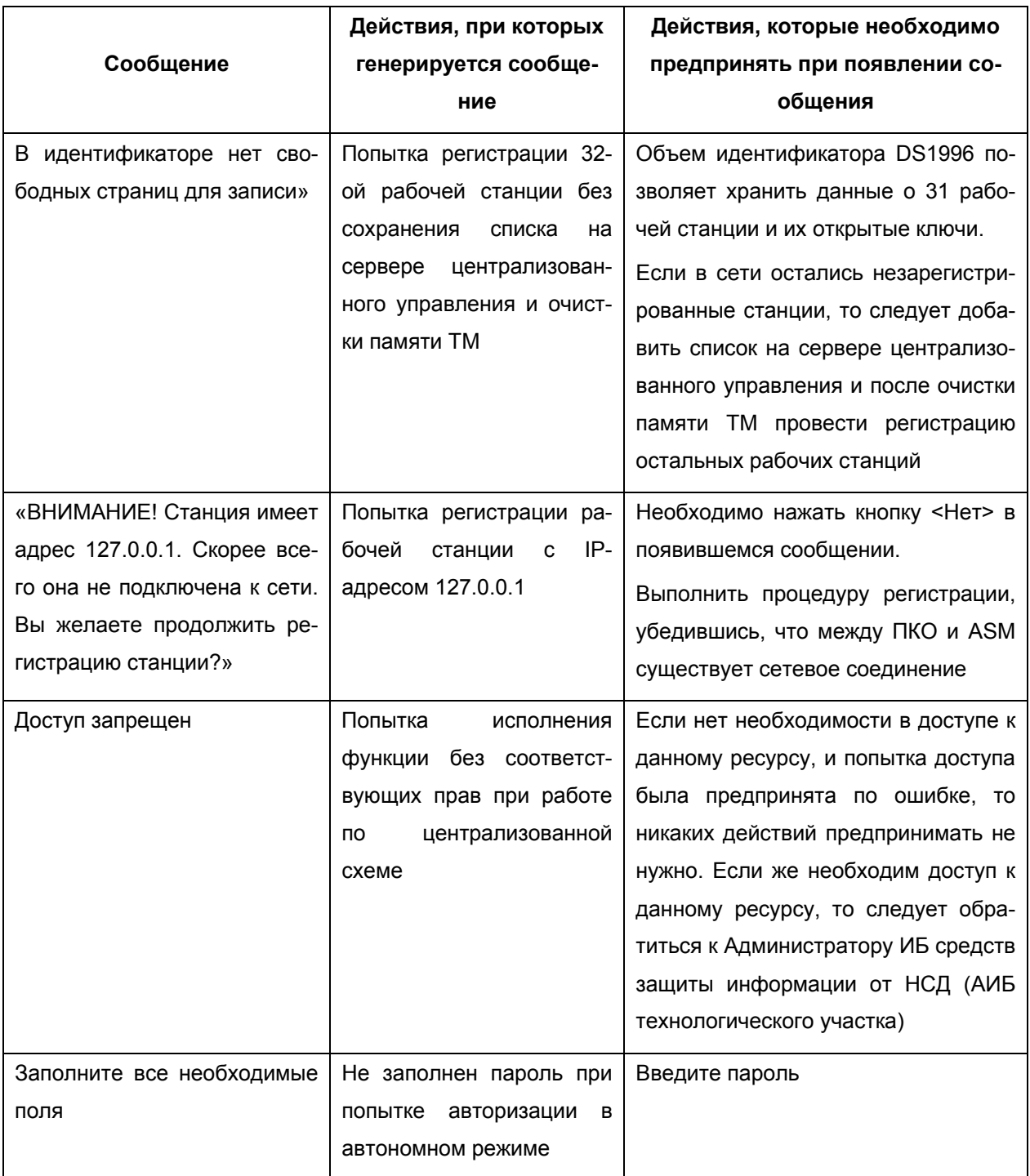

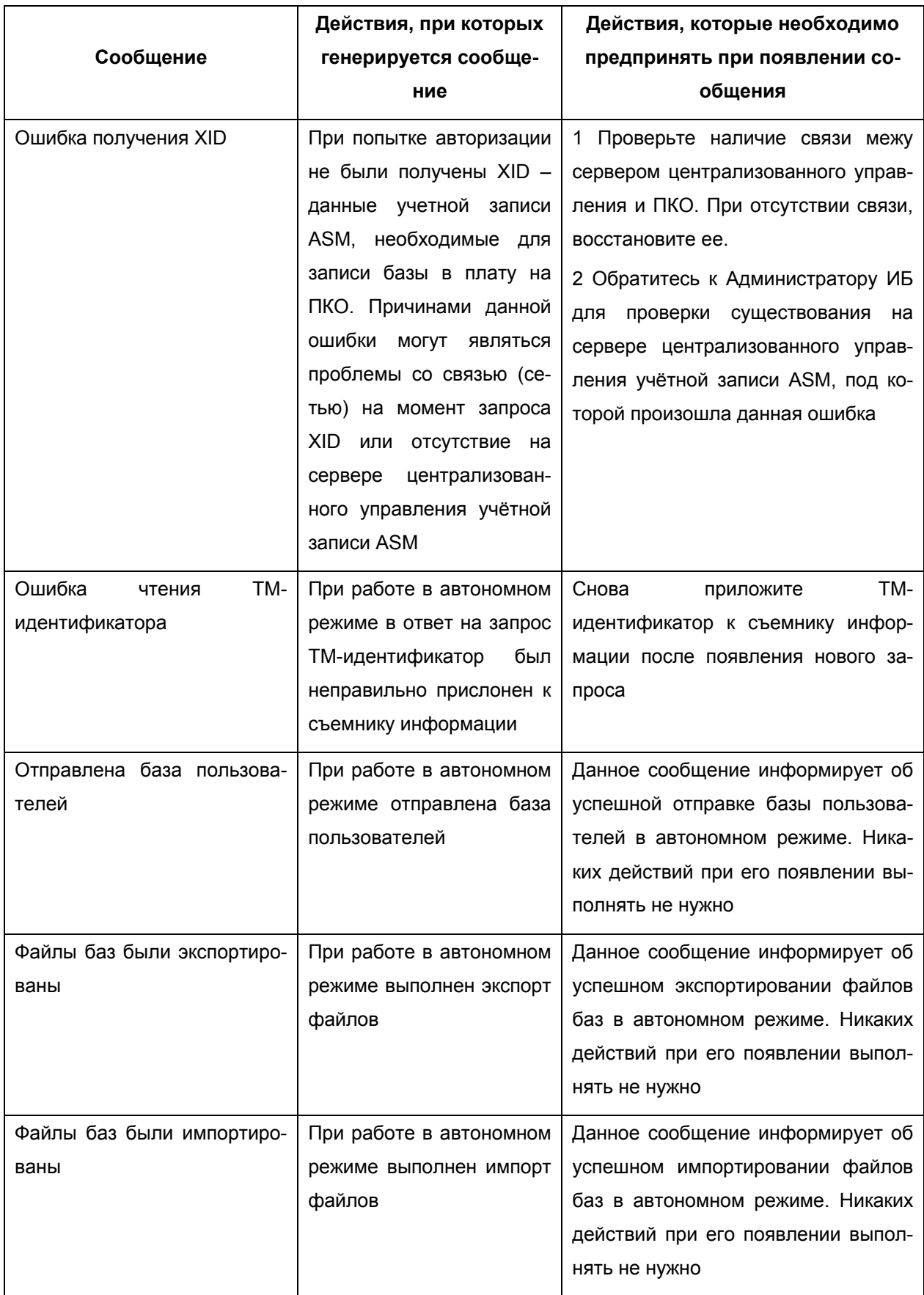

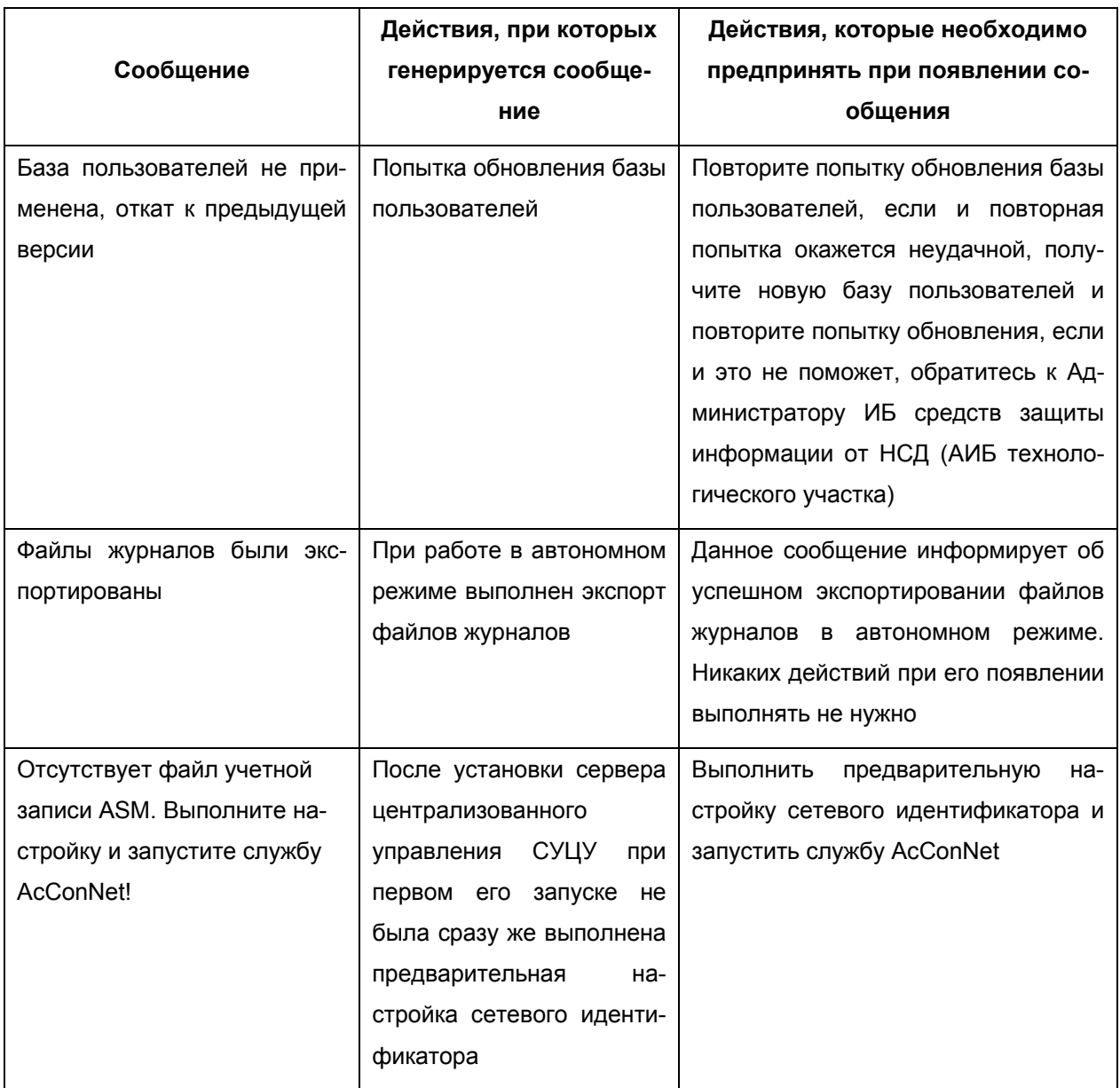

## **5 Перечень принятых сокращений**

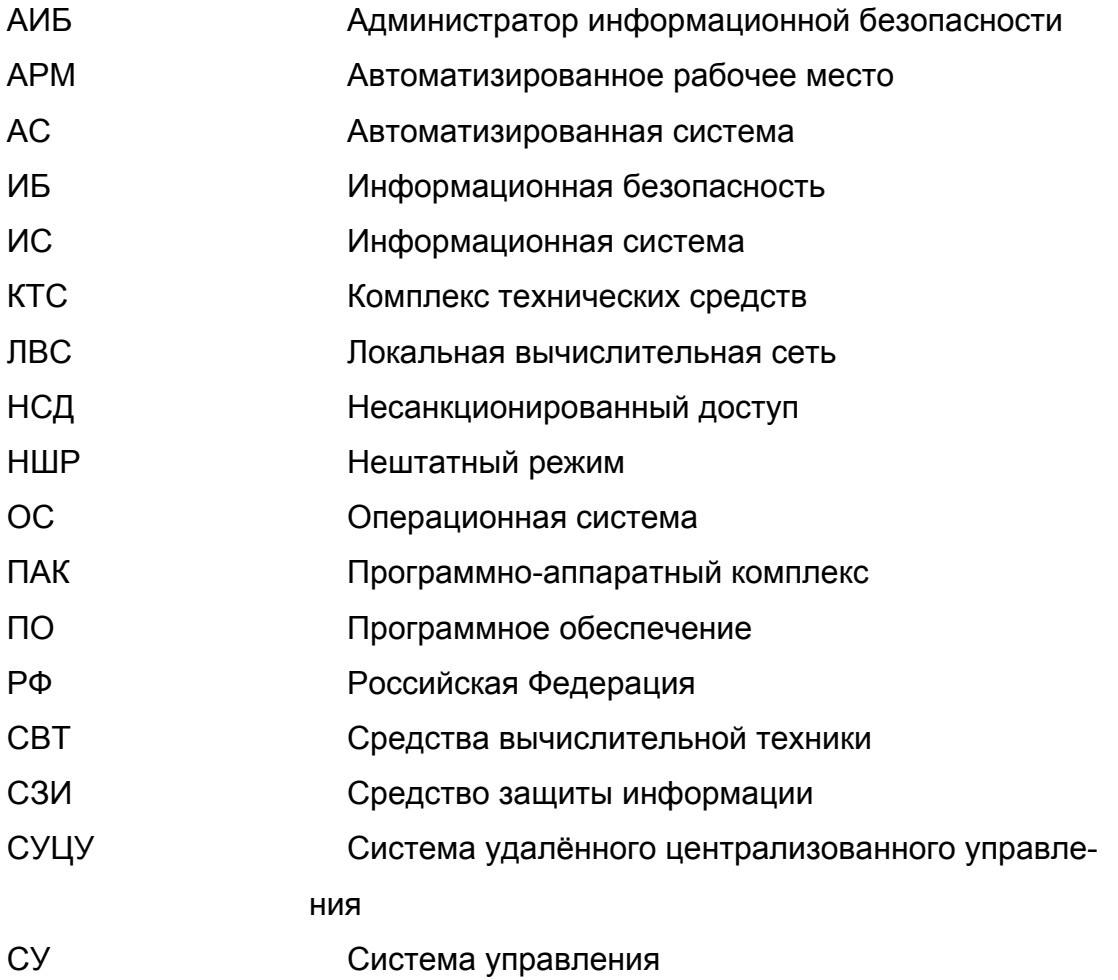

## **ЛИСТ РЕГИСТРАЦИИ ИЗМЕНЕНИЙ**

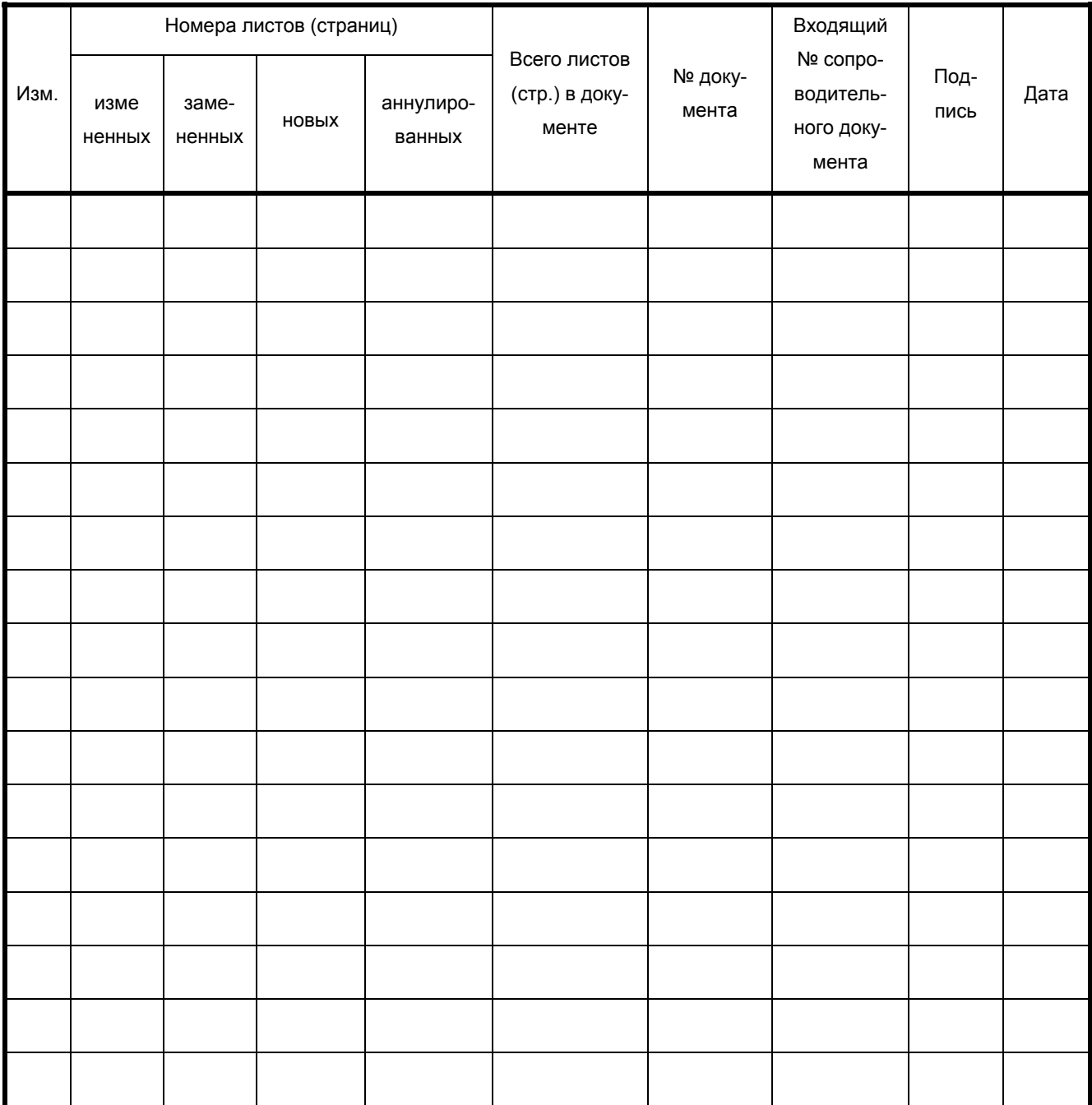

## **СОГЛАСОВАНО**

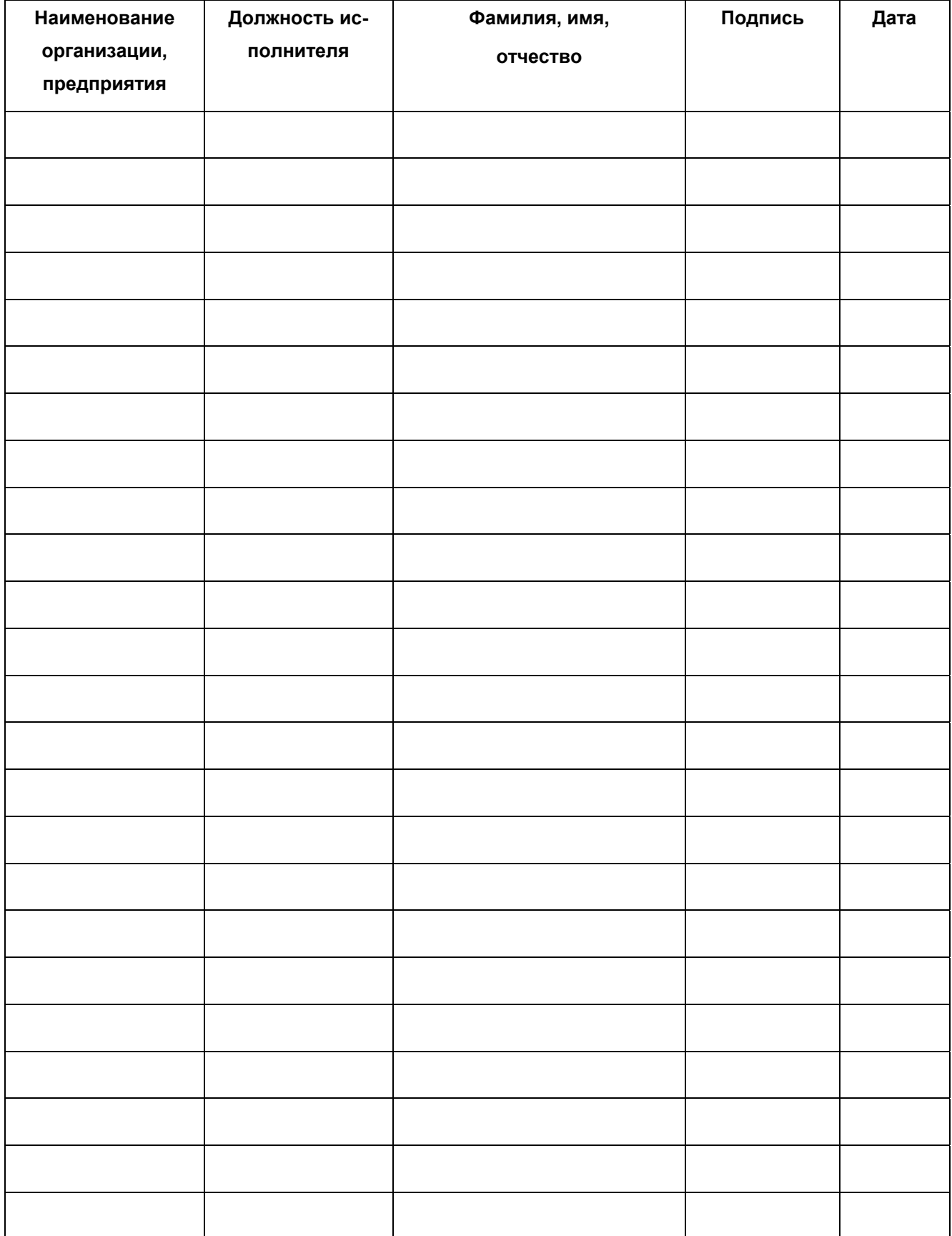

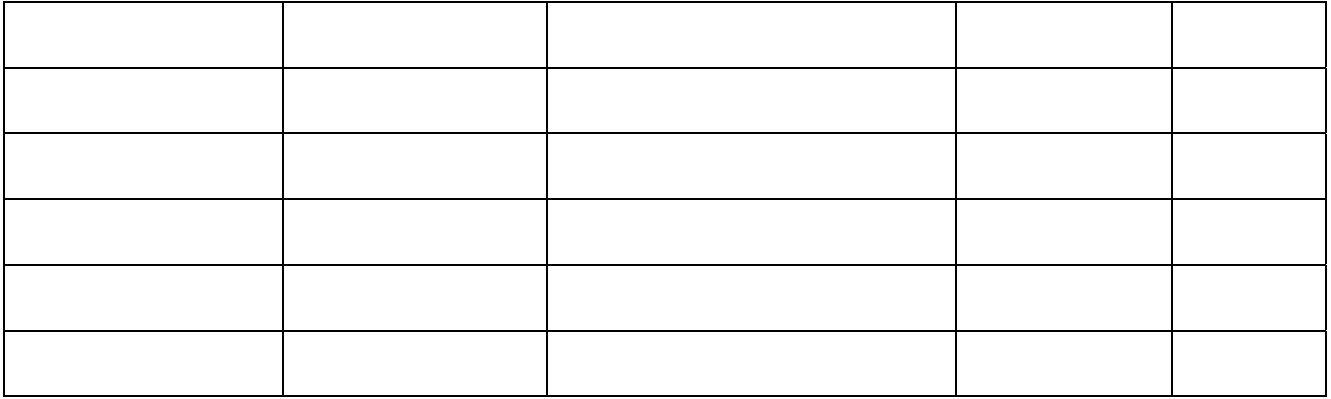